# <span id="page-0-1"></span><span id="page-0-0"></span>ACH3657 Métodos Quantitativos para Avaliação de Políticas Públicas

Aula teórica 07 Regressão Múltipla

Alexandre Ribeiro Leichsenring alexandre.leichsenring@usp.br

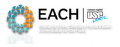

 $\Omega$ 

Alexandre Leichsenring **ACH3657** ACH3657 Aula 07 1/14

Organização

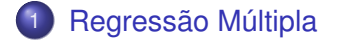

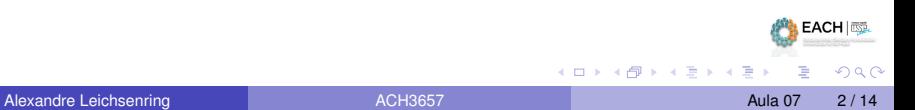

### <span id="page-2-0"></span>Interpretação da Equação de Regressão com duas variáveis

Mais importante que os detalhes subjacentes à computação dos  $\hat{\beta}_i$  é a interpretação da equação estimada. No caso de duas variáveis independentes:

$$
\hat{y} = \hat{\beta}_0 + \hat{\beta}_1 x_1 + \hat{\beta}_2 x_2
$$

- O intercepto  $\hat{\beta}_0$  na equação é o valor previsto de y quando  $x_1 = 0$  e  $x_2 = 0$ .
- **•** As estimativas  $\hat{\beta}_1$  e  $\hat{\beta}_2$  têm interpretações de efeito parcial, ou *ceteris paribus*.
- Da equação de regressão, temos:

$$
\Delta \hat{y} = \hat{\beta}_1 \Delta x_1 + \hat{\beta}_2 \Delta x_2
$$

► podemos obter a variação prevista em y dadas as variações em  $x_1$  e  $x_2$ .

 $\bullet$  Em particular quando  $x_2$  é mantido fixo, então:

$$
\Delta \hat{y} = \hat{\beta}_1 \Delta x_1
$$

 $\triangleright$  Ao incluir  $x_2$  no nosso modelo, obtemos um coeficiente de  $x_1$  com uma interpretação *ceteris paribus*. Essa é a razão de a análise de regressão múltipla ser tão útil.

 $\bullet$  Analogamente, quando  $x_1$  é mantido fixo, então:

$$
\Delta \hat{y} = \hat{\beta}_2 \Delta x_2
$$

 $AB = 100$ 

#### <span id="page-3-0"></span>Determinantes da nota média em curso superior nos EUA

As variáveis do arquivo **gpa1.RData** incluem a nota média em um curso superior  $(mmgrad)$ , a nota média do ensino médio  $(mmem)$ , e a nota do teste de avaliação de conhecimentos para ingresso em curso superior  $(tac)$  para uma amostra de 141 estudantes de uma grande Universidade dos Estados Unidos; tanto nmgrad como  $n$ mem estão baseados em uma escala de quatro pontos. Obtemos a seguinte equação de regressão MQO para estunmar  $n m \dot{q}r a d$  a partir de  $n mem$  e tac:

 $n<sub>m</sub>arad = 1, 29 + 0, 453 n<sub>mem</sub> + 0, 0094 tac$ 

Como interpretamos essa equação?

- βˆ<sup>0</sup> = 1, 29 é o valor previsto de *nmgrad* se tanto *nmem* como *tac* forem iguais a zero (como ninguém que freqüenta um curso superior teve nota média no ensino médio igual a zero ou uma nota no teste de ingresso no curso superior igual a zero, o intercepto nessa equação não é, por si mesmo, significativo)
- Estimativas mais interessantes: coeficientes de *nmem* e *tac*. Há relação parcial positiva entre *nmgrad* e *nmem*: mantendo *tac* fixo, um ponto adicional em *nmem* está associado a 0,453 de um ponto em *nmgrad*

 $\Omega$ 

 $(0.5, 0.6)$   $(0.5, 0.7)$ 

 $n<sub>m</sub>arad = 1, 29 + 0, 453 n<sub>mem</sub> + 0, 0094 tac$ 

- O sinal de *tac* implica que, mantendo *nmem* fixo, uma variação de 10 pontos na nota em *tac* afeta *nmgrad* em menos de um décimo de um ponto
	- ► Efeito pequeno, sugere que, uma vez considerada a *nmem*, a nota do *tac* não é um forte previsor de *nmgrad*
- Se ajustarmos um modelo de regressão simples relacionando somente *nmgrad* e *tac*, obtemos:

 $n m \hat{q} rad = 2, 40 + 0, 0271 \, tac$ 

► O coeficiente de *tac* é quase três vezes maior que a estimativa no modelo múltiplo. No entanto, essa equação não nos permite comparar duas pessoas com o mesmo *nmem*; ela corresponde a um experimento diferente. Mais adiante, falaremos mais sobre as diferenças entre as regressões múltipla e simples.

 $(0,1)$   $(0,1)$   $(0,1)$   $(1,1)$   $(1,1)$   $(1,1)$   $(1,1)$   $(1,1)$   $(1,1)$   $(1,1)$   $(1,1)$   $(1,1)$   $(1,1)$   $(1,1)$   $(1,1)$   $(1,1)$   $(1,1)$   $(1,1)$   $(1,1)$   $(1,1)$   $(1,1)$   $(1,1)$   $(1,1)$   $(1,1)$   $(1,1)$   $(1,1)$   $(1,1)$   $(1,1$ 

 $QQ$ 

# <span id="page-5-0"></span>Interpretação da Equação de Regressão Múltipla ( $k$  variáveis)

- O caso com mais de duas variáveis independentes é similar.
- A reta de regressão de MQO é:

$$
\hat{y} = \hat{\beta}_0 + \hat{\beta}_1 x_1 + \hat{\beta}_2 x_2 + \ldots + \hat{\beta}_k x_k
$$

**Em termos de variações:** 

$$
\Delta \hat{y} = \hat{\beta}_1 \Delta x_1 + \hat{\beta}_2 \Delta x_2 + \ldots + \hat{\beta}_k \Delta x_k
$$

 $\bullet$  O coeficiente de  $x_1$  mede a variação em  $\hat{y}$  devido a um aumento de uma unidade em  $x_1$ , tudo o mais constante. Isto é, mantendo  $x_2, x_3, \ldots, x_k$ fixos:

$$
\Delta \hat{y} = \hat{\beta}_1 \Delta x_1
$$

- **Controlamos as variáveis**  $x_2, x_3, \ldots, x_k$  ao estimar o efeito de  $x_1$ , sobre  $\hat{y}$ .
- Os outros coeficientes têm interpretação similar.

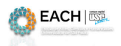

 $\Omega$ 

# <span id="page-6-0"></span>Exemplo: Equação do salário horário

Usando as 526 observações de trabalhadores do arquivo wage1.RData, incluímos *educ* (anos de educação formal), *exper* (anos de experiência no mercado de trabalho) e *perm* (anos com o empregador atual) na equação que explica log(*salarioh*). A equação estimada é:

 $log(salarioh) = 0,284 + 0,092$  educ + 0,0041 exper + 0,022 perm.

- Os coeficientes têm uma interpretação de percentagem
- Mas também têm uma interpretação *ceteris paribus*
- O coeficiente 0,092 significa que, mantendo *exper* e *perm fixos*, um ano a mais de educação formal aumenta o valor esperado de log(*salarioh*) em 0,092, o que se traduz em um aumento aproximado de 9,2% [100(0,092)] em *salarioh*.
- Se considerarmos duas pessoas com os mesmos níveis de experiência e permanência no trabalho, o coeficiente de educ é a diferença proporcional no salário horário previsto quando seus níveis de educação diferem em um ano.
- Essa medida de retorno da educação mantém fixos ao menos dois importantes fatores de produtividade
- **Saber se ela é uma boa estimativa do retorno** *ceteris paribus* **de mais um ano de** educação formal requer que estudemos as proprie[da](#page-5-0)[de](#page-0-1)[s](#page-3-0) [es](#page-6-0)[ta](#page-7-0)[tí](#page-2-0)[s](#page-3-0)[tic](#page-0-1)[a](#page-2-0)s de [M](#page-0-0)[QO](#page-0-1).

# <span id="page-7-0"></span>Sobre "Manter Outros Fatores Fixos" na Regressão Múltipla

- Em anterior, observamos que o coeficiente **tac** mede a diferença prevista em **nmgrad**, mantendo **nmem** fixo.
- O poder da análise de regressão múltipla é que ela proporciona uma interpretação *ceteris paribus* mesmo que os dados não sejam coletados de uma maneira *ceteris paribus*
- Ao dar ao coeficiente de **tac** uma interpretação de efeito parcial, pode parecer que, realmente, saímos a campo e extraímos amostras compostas de pessoas com a mesma **nmem** e, possivelmente, com diferentes notas do **tac**.
- Isso não é verdade. Os dados são uma amostra aleatória de uma universidade grande: não há restrições colocadas sobre os valores amostrais de **nmem** ou **tac** na obtenção dos dados.
- De fato, raramente temos o luxo de manter certas variáveis fixas na obtenção de nossa amostra.
- Se pudéssemos coletar uma amostra de indivíduos com a mesma **nmem**, então poderíamos realizar uma análise de regressão simples relacionando **nmgrad** a **tac**.
- A regressão múltipla nos permite, efetivamente, simular essa situação sem restringir os valores de quaisquer variáveis independentes.
- O poder que a análise de regressão múltipla tem é que ela nos permite fazer, em ambientes não- experimentais, o que os cientistas naturais são capazes de fazer em um ambiente controlado de laboratório: manter outros fatores fixos.

 $(0,1)$   $(0,1)$   $(0,1)$   $(1,1)$   $(1,1)$   $(1,1)$   $(1,1)$   $(1,1)$   $(1,1)$   $(1,1)$   $(1,1)$   $(1,1)$   $(1,1)$   $(1,1)$   $(1,1)$   $(1,1)$   $(1,1)$   $(1,1)$   $(1,1)$   $(1,1)$   $(1,1)$   $(1,1)$   $(1,1)$   $(1,1)$   $(1,1)$   $(1,1)$   $(1,1)$   $(1,1$ 

EACH **ST** 

 $QQ$ 

### Variação de mais de uma Variável Independente Simultaneamente

Se queremos variar mais que uma variável independente ao mesmo tempo para encontrar o efeito resultante sobre a variável dependente

- Quando um indivíduo permanece na mesma empresa por mais um ano:
	- <sup>I</sup> Ambos *exper* (experiência geral da força de trabalho) e *perm* aumentam em um ano.
- O efeito total (mantendo *educ* fixo) é

$$
\Delta log(sa\hat{a}arioh) = 0,0041 \,\Delta expert + 0,022 \,\Delta perm
$$
  
= 0,0041 + 0,022 = 0,0261

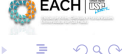

イロト イ押ト イヨト イヨ

#### Valores Estimados e Resíduos

 $\bullet$  Para a observação i, o valor ajustado é:

$$
\hat{y}_i = \hat{\beta}_0 + \hat{\beta}_1 \ x_{1i} + \hat{\beta}_2 \ x_{2i} + \hat{\beta}_k \ x_{ki}
$$

• No exemplo da nota no curso superior, temos:

 $n m \hat{q} rad = 1, 29 + 0, 453 \, n mem + 0, 0094 \, tac$ 

Se, por exemplo, temos:

$$
\begin{array}{rcl}\nmem & = & 3,5 \\
tac & = & 24\n\end{array}
$$

Então:

| \n $nm\hat{grad} = 1,29 + 0,453(3,5) + 0,0094(24)$ \n |
|-------------------------------------------------------|
| \n $= 3,101$ \n                                       |
| \n $Skxandre Leichsening$ \n                          |
| \n $Alexandre Leichsening$ \n                         |

\nAlcaardre Leichsening

\n

| \n $Alca$ 10/14\n |
|-------------------|
|-------------------|

<span id="page-10-0"></span> $\bullet$  O resíduo da observação  $i$  é definido exatamente como no caso da regressão simples:

$$
\hat{u}_i = y_i - \hat{y}_i
$$

- Há um resíduo para cada observação
- Os valores estimados de MQO e os resíduos têm algumas propriedades importantes que são extensões imediatas do caso da variável única:
	- <sup>1</sup> A média amostral dos resíduos é zero.
	- <sup>2</sup> A covariância amostral entre cada variável independente e os resíduos de MQO é zero. Conseqüentemente, a covariância amostral entre os valores estimados de MQO e os resíduos de MQO é zero
	- **3** O ponto  $(\bar{x}_1, \bar{x}_2, \ldots, \bar{x}_k, \bar{y})$  está sempre sobre a reta de regressão

 $\Omega$ 

<span id="page-11-0"></span>Comparação das Estimativas das Regressões Simples e Múltipla

 $\bullet$  Equação de regressão simples de y sobre  $x_1$ :

$$
\hat{y} = \tilde{\beta}_0 + \tilde{\beta}_1 x_1
$$

Equação de regressão múltipla:

$$
\hat{y} = \hat{\beta}_0 + \hat{\beta}_1 x_1 + \hat{\beta}_2 x_2
$$

Relação entre  $\tilde{\beta}_1$  e  $\hat{\beta}_1$ :

$$
\tilde{\beta}_1=\hat{\beta}_1+\hat{\beta}_2\tilde{\delta}_1,
$$

em que  $\delta_1$ , é o coeficiente de inclinação da regressão simples de  $x_{2i}$ sobre  $x_{1i}, i=1,...,n$ , isto é, do seguinte modelo:

$$
x_2 = \tilde{\delta}_0 + \tilde{\delta}_1 x_1
$$

- $\blacktriangleright \hat{\beta}_2 \tilde{\delta}_1$  pode causar confusão!
- Portanto, há duas situações em que  $\tilde{\beta}_1$  e  $\hat{\beta}_1$  são iguais:

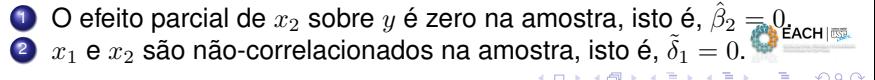

#### <span id="page-12-0"></span>De volta ao exemplo das notas no ensino superior

Ainda que as estimativas das regressões múltipla e simples quase nunca sejam idênticas, podemos usar a fórmula anterior para caracterizar o motivo pelo qual elas deveriam ser diferentes ou similares.

No exemplo das notas no ensino superior, temos:

 $nmgrad = 1,286 + 0,453 \, nmem + 0,009tac$  $n<sub>m</sub>arad = 1,415 + 0,482 n$ mem

 $\triangleright$  A estimativa dos coeficientes para  $nmem$  nos dois casos é parecida.

A correlação linear entre  $nmem$  e  $tac$  é 0,346 (não trivial). Por quê os coeficientes estimados para  $nmem$  na regressão múltipla e na simples são próximos?

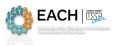

 $\Omega$ 

# Participação nos Planos de Pensão 401 (k)

Usando os dados do arquivo em 401k.RData para estimar o efeito da taxa de contribuição (*taxcont*) sobre a taxa de participação (*taxap*) dos trabalhadores nos planos de pensão de contribuição definida existentes nos Estados Unidos.

Há 1.534 planos no banco de dados, a *taxap* média é 87,36, a *taxcont* média é 0,732 e a idade média é 13,2.

A equação de regressão estimada é:

 $\hat{taxap} = 80, 12 + 5, 52 \, taxcont + 0, 243 \, idade$ 

- *taxcont* e *idade* têm os efeitos esperados. O que aconteceria se não controlássemos a variável *idade*?
- O efeito estimado de idade é não trivial, então poderíamos esperar uma alteração no efeito estimado de *taxcont* se idade fosse excluída da regressão.
- Entretanto, a regressão simples de *taxap* sobre *taxcont* produz:

taxap ˆ = 83, 08 + 5, 86 taxcont

- A estimativa de regressão simples do efeito de *taxcont* sobre *taxap* é diferente da estimativa de regressão múltipla, mas a diferença não é muito grande.
- Isso pode ser explicado pelo fato de a correlação amostral entre *taxcont* e idade ser somente de 0,12.  $(0,1)$   $(0,1)$   $(0,1)$   $(1,1)$   $(1,1)$   $(1,1)$  $QQ$

Alexandre Leichsenring **[ACH3657](#page-0-0)** ACH3657 Aula 07 14 / 14